# Package 'permute'

January 27, 2022

<span id="page-0-0"></span>Title Functions for Generating Restricted Permutations of Data

Version 0.9-7

Date 2022-01-27

**Depends** R  $(>= 2.14.0)$ 

Imports stats

**Suggests** vegan  $(>= 2.0-0)$ , test that  $(>= 0.5)$ , parallel, knitr, rmarkdown, bookdown, sessioninfo

Description A set of restricted permutation designs for freely exchangeable, line transects (time series), and spatial grid designs plus permutation of blocks (groups of samples) is provided. 'permute' also allows split-plot designs, in which the whole-plots or split-plots or both can be freelyexchangeable or one of the restricted designs. The 'permute' package is modelled after the permutation schemes of 'Canoco 3.1' (and later) by Cajo ter Braak.

License GPL-2

ByteCompile true

URL <https://github.com/gavinsimpson/permute>

BugReports <https://github.com/gavinsimpson/permute/issues>

Copyright see file COPYRIGHTS

VignetteBuilder knitr

NeedsCompilation no

Author Gavin L. Simpson [aut, cph, cre] (<<https://orcid.org/0000-0002-9084-8413>>), R Core Team [cph], Douglas M. Bates [ctb], Jari Oksanen [ctb]

Maintainer Gavin L. Simpson <ucfagls@gmail.com>

Repository CRAN

Date/Publication 2022-01-27 11:50:02 UTC

# <span id="page-1-0"></span>R topics documented:

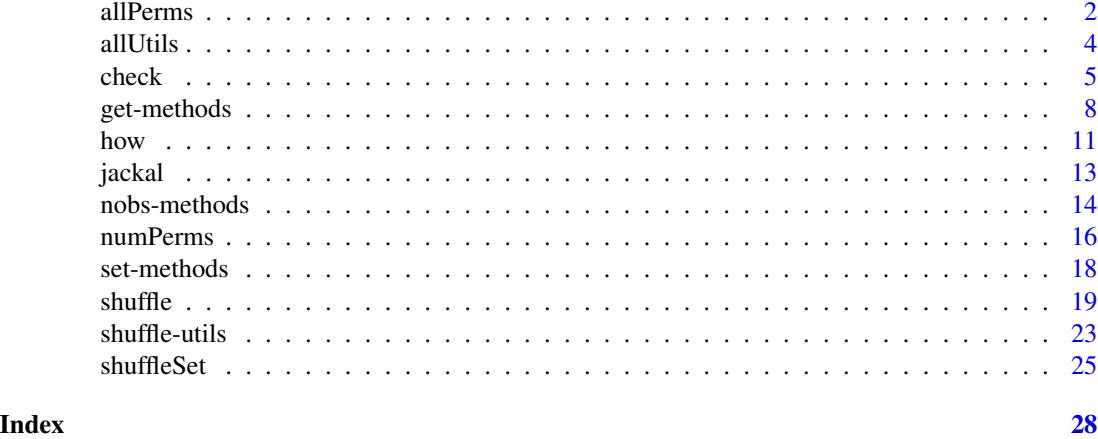

<span id="page-1-1"></span>allPerms *Complete enumeration of all possible permutations*

# Description

allPerms is a utility function to return the set of permutations for a given R object and a specified permutation design.

# Usage

 $allPerms(n, control = how(), check = TRUE)$ 

## S3 method for class 'allPerms' summary(object, ...) ## S3 method for class 'allPerms'

as.matrix $(x, \ldots)$ 

as.allPerms(object, control)

# Arguments

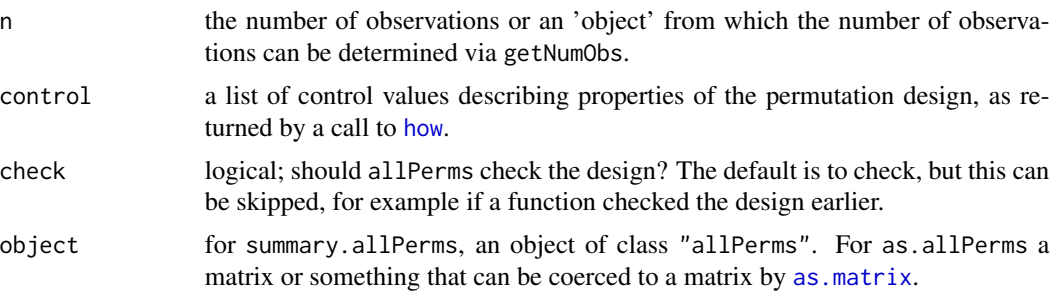

# <span id="page-2-0"></span>allPerms 3

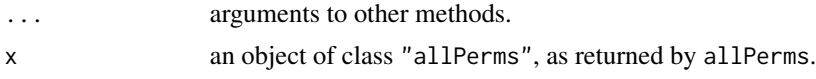

# Details

Function allPerms enumerates all possible permutations for the number of observations and the selected permutation scheme. It has [print](#page-0-0) and [summary](#page-0-0) methods. allPerms returns a matrix containing all possible permutations, possibly containing the observed ordering (if argument observed is TRUE). The rows of this matrix are the various permutations and the columns reflect the number of samples.

With free permutation designs, and restricted permutation schemes with large numbers of observations, there are a potentially huge number of possible permutations of the samples. It would be inefficient, not to mention incredibly time consuming, to enumerate them all. Storing all possible permutations would also become problematic in such cases. To control this and guard against trying to evaluate too large a number of permutations, if the number of possible permutations is larger than getMaxperm(control), allPerms exits with an error.

The as.matrix method sets the control and seed attributes to NULL and removes the "permutationMatrix" class, resulting in a standard matrix object.

# Value

For allPerms, and object of class "allPerms", a matrix whose rows are the set of all possible permutations for the supplies number of observations and permutation scheme selected. The matrix has two additional attributes control and observed. Attribute control contains the argument control (possibly updated via check). Attribute observed contains argument observed.

#### Warning

If permuting the strata themselves, a balanced design is required (the same number of observations in each level of strata. This is common to all functions in the package.

# Author(s)

Gavin Simpson

# Examples

```
## allPerms can work with a vector
vec < - c(3, 4, 5)allPerms(vec) ## free permutation
```

```
## enumerate all possible permutations for a more complicated
## design
fac \leftarrow gl(2, 6)ctrl <- how(within = Within(type = "grid", mirror = FALSE,
                            constant = TRUE, nrow = 3, ncol = 2),
            plots = Plots(strata = fac))
Nobs <- length(fac)
numPerms(seq_len(Nobs), control = ctrl) ## 6
(tmp <- allPerms(Nobs, control = update(ctrl, observed = TRUE)))
```
#### <span id="page-3-0"></span>4 all the contract of the contract of the contract of the contract of the contract of the contract of the contract of the contract of the contract of the contract of the contract of the contract of the contract of the cont

```
(tmp2 <- allPerms(Nobs, control = ctrl))
## turn on mirroring
##ctrl$within$mirror <- TRUE
ctrl <- update(ctrl, within = update(getWithin(ctrl), mirror = TRUE))
numPerms(seq_len(Nobs), control = ctrl)
(tmp3 <- allPerms(Nobs, control = update(ctrl, observed = TRUE)))
(tmp4 <- allPerms(Nobs, control = ctrl))
## prints out details of the permutation scheme as
## well as the matrix of permutations
summary(tmp3)
summary(tmp4)
```
allUtils *Utility functions for complete enumeration of all possible permutations*

# Description

Utility functions to return the set of all permutations under different designs. For most practical applications, i.e. to combine designs permuting blocks and/or within blocks function [allPerms](#page-1-1) will be required.

#### Usage

```
allFree(n, v = seq\_len(n))allSeries(n, nperms, mirror = FALSE)
allGrid(n, nperms, nr, nc, mirror, constant)
allStrata(n, control)
```
# Arguments

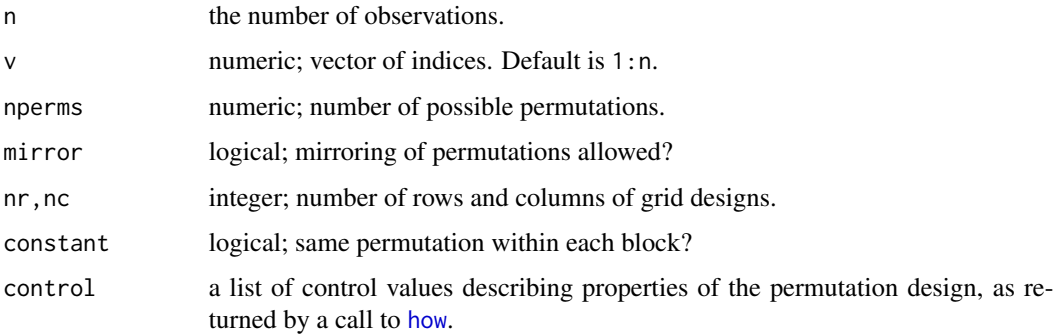

#### <span id="page-4-0"></span>check 5

# Details

These are utility functions and aren't designed for casual use. [allPerms](#page-1-1) should be used instead. Details on usage of these functions can be found in [allPerms](#page-1-1).

# Value

A matrix of all possible permutations of n observations or of v, given the provided options.

# Author(s)

Gavin Simpson

<span id="page-4-2"></span>check *Utility functions for permutation schemes*

# <span id="page-4-1"></span>Description

check provides checking of permutation schemes for validity. permuplot produces a graphical representation of the selected permutation design.

# Usage

```
check(object, control = how(), quietly = FALSE)## S3 method for class 'check'
summary(object, ...)
```
# **Arguments**

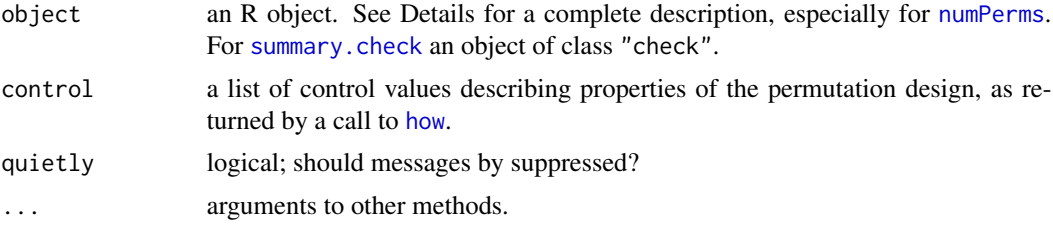

# Details

check is a utility functions for working with the new permutation schemes available in [shuffle](#page-18-1).

check is used to check the current permutation schemes against the object to which it will be applied. It calculates the maximum number of possible permutations for the number of observations in object and the permutation scheme described by control. The returned object contains component control, an object of class "how" suitably modified if check identifies a problem.

The main problem is requesting more permutations than is possible with the number of observations and the permutation design. In such cases, nperm is reduced to equal the number of possible

<span id="page-5-0"></span>permutations, and complete enumeration of all permutations is turned on (control\$complete is set to TRUE).

Alternatively, if the number of possible permutations is low, and less than control\$minperm, it is better to enumerate all possible permutations, and as such complete enumeration of all permutations is turned on (control\$complete is set to TRUE). This guarantees that permutations are all unique and there are no duplicates.

# Value

For check a list containing the maximum number of permutations possible and an object of class ["how"](#page-10-1).

# Author(s)

Gavin L. Simpson

#### See Also

[shuffle](#page-18-1) and [how](#page-10-1).

# Examples

```
## only run this example if vegan is available
if (suppressPackageStartupMessages(require("vegan"))) {
   ## use example data from ?pyrifos in package vegan
   example(pyrifos)
```
## Demonstrate the maximum number of permutations for the pyrifos data ## under a series of permutation schemes

```
## no restrictions - lots of perms
CONTROL < - \hbox{how}(within = Within(type = "free"))(check1 <- check(pyrifos, CONTROL))
## summary(check1)
```

```
## no strata but data are series with no mirroring, so 132 permutations
CONTROL <- how(within = Within(type = "series", mirror = FALSE))
check(pyrifos, CONTROL)
```

```
## no strata but data are series with mirroring, so 264 permutations
CONTROL < - \hbox{how} (within = Within (type = "series", mirror = TRUE))check(pyrifos, control = CONTROL)
```

```
## unrestricted within strata
check(pyrifos, control = how(plots = Plots(strata = ditch),
              within = Within(type = "free")))
```

```
## time series within strata, no mirroring
check(pyrifos,
     control = how(plots = Plots(strata = ditch),
     within = Within(type = "series", mirror = FALSE)))
```
#### check 7

```
## time series within strata, with mirroring
    check(pyrifos,
          control = how(plots = Plots(strata = ditch),
          within = Within(type = "series", mirror = TRUE))
    ## time series within strata, no mirroring, same permutation
    ## within strata
    check(pyrifos,
          control = how(plots = Plots(strata = dict),within = Within(type = "series", constant = TRUE))
    ## time series within strata, with mirroring, same permutation
    ## within strata
    check(pyrifos,
          control = how(plots = Plots(strata = ditch),within = Within(type = "series", mirror = TRUE,
          constant = TRUE)))
    ## permute strata
    check(pyrifos, how(plots = Plots(strata = ditch, type = "free"),within = Within(type = "none"))}
## this should also also for arbitrary vectors
vec1 <- check(1:100)
vec2 <- check(1:100, how())
all.equal(vec1, vec2)
vec3 \leq check(1:100, how(within = Within(type = "series")))
all.equal(100, vec3$n)
vec4 <- check(1:100, how(within = Within(type= "series", mirror = TRUE)))
all.equal(vec4$n, 200)
## enumerate all possible permutations
fac \leftarrow gl(2, 6)ctrl \leftarrow \text{how(plots = Plots(strata = fac)},
            within = Within(type = "grid", mirror = FALSE,
                            constant = TRUE, nrow = 3, ncol = 2)check(1:12, ctrl)
numPerms(1:12, control = ctrl)
(tmp <- allPerms(12, control = update(ctrl, observed = TRUE)))
(tmp2 <- allPerms(12, control = ctrl))
## turn on mirroring
ctrl <- update(ctrl, within = update(getWithin(ctrl), mirror = TRUE))
numPerms(1:12, control = ctrl)(tmp3 <- allPerms(12, control = update(ctrl, observed = TRUE)))
(tmp4 \leq allPerms(12, control = ctr1))## prints out details of the permutation scheme as
## well as the matrix of permutations
summary(tmp)
summary(tmp2)
```
## different numbers of observations per level of strata

```
fac <- factor(rep(1:3, times = c(3,2,2)))
## free permutations in levels of strata
numPerms(7, how(within = Within(type = "free"),
               plots = Plots(strata = fac, type = "none")))
allPerms(7, how (within = Within (type = "free"),plots = Plots(strata = fac)))
## series permutations in levels of strata
ctrl <- how(within = Within(type = "series"), plots = Plots(strata = fac))
numPerms(7, control = ctrl)
allPerms(7, control = ctrl)
```
get-methods *Extractor functions to access components of a permutation design*

# <span id="page-7-1"></span>Description

Simple functions to allow abstracted access to components of a permutation design, for example as returned by [how](#page-10-1). Whilst many of these are very simple index opertations on a list, using these rather than directly accessing that list allows the internal representation of the permutation design to change without breaking code.

#### Usage

```
getAllperms(object, ...)
getBlocks(object, ...)
getComplete(object, ...)
getConstant(object, ...)
getCol(object, ...)
getDim(object, ...)
getMake(object, ...)
getMaxperm(object, ...)
getMinperm(object, ...)
getMirror(object, ...)
getNperm(object, ...)
getObserved(object, ...)
getPlots(object, ...)
getRow(object, ...)
getStrata(object, ...)
getType(object, ...)
getWithin(object, ...)
getControl(object, ...)
getHow(object, ...)
## S3 method for class 'how'
getAllperms(object, ...)
## S3 method for class 'how'
```
<span id="page-7-0"></span>

# get-methods 9

```
getBlocks(object, ...)
## S3 method for class 'how'
getCol(object, which = c("plots", "within"), ...)## S3 method for class 'Plots'
getCol(object, ...)
## S3 method for class 'Within'
getCol(object, ...)
## S3 method for class 'how'
getComplete(object, ...)
## S3 method for class 'how'
getConstant(object, ...)
## S3 method for class 'Within'
getConstant(object, ...)
## S3 method for class 'how'
getDim(object, which = c("plots", "within"), ...)## S3 method for class 'Plots'
getDim(object, ...)
## S3 method for class 'Within'
getDim(object, ...)
## S3 method for class 'how'
getMake(object, ...)
## S3 method for class 'how'
getMaxperm(object, ...)
## S3 method for class 'how'
getMinperm(object, ...)
## S3 method for class 'how'
getMirror(object, which = c("plots", "within"), ...)## S3 method for class 'Plots'
getMirror(object, ...)
## S3 method for class 'Within'
getMirror(object, ...)
## S3 method for class 'how'
getNperm(object, ...)
## S3 method for class 'how'
getObserved(object, ...)
## S3 method for class 'how'
getPlots(object, ...)
```

```
## S3 method for class 'how'
getRow(object, which = c("plots", "within"), ...)## S3 method for class 'Plots'
getRow(object, ...)
## S3 method for class 'Within'
getRow(object, ...)
## S3 method for class 'how'
getStrata(object, which = c("plots", "blocks"),
         drop = TRUE, ...)## S3 method for class 'Plots'
getStrata(object, drop = TRUE, ...)## S3 method for class 'how'
getType(object, which = c("plots", "within"), ...)
## S3 method for class 'Plots'
getType(object, ...)
## S3 method for class 'Within'
getType(object, ...)
## S3 method for class 'how'
getWithin(object, ...)
## S3 method for class 'allPerms'
getControl(object, ...)
```
# Arguments

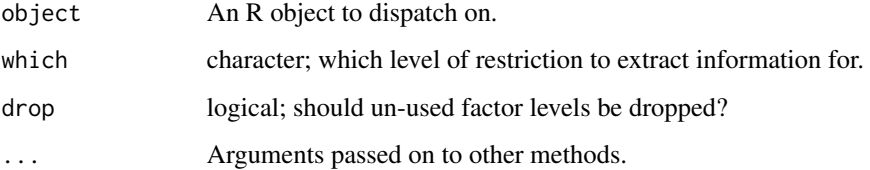

# Details

These are extractor functions for working with permutation design objects created by [how](#page-10-1). They should be used in preference to directly subsetting the permutation design in case the internal structure of object changes as permute is developed.

getHow is an alias for getControl; specific methods are implemented for getControl if you are debugging.

# Value

These are simple extractor functions and return the contents of the corresponding components of object.

<span id="page-10-0"></span>how the contract of the contract of the contract of the contract of the contract of the contract of the contract of the contract of the contract of the contract of the contract of the contract of the contract of the contra

# Author(s)

Gavin Simpson

# See Also

[check](#page-4-2), a utility function for checking permutation scheme described by [how](#page-10-1).

# Examples

```
## extract components from a "how" object
hh \le how()
getWithin(hh)
getNperm(hh)
```
<span id="page-10-1"></span>how *How to define a permutation design?*

### <span id="page-10-2"></span>Description

Utility functions to describe unrestricted and restricted permutation designs for time series, line transects, spatial grids and blocking factors.

# Usage

```
how(within = Within(), plots = Plots(), blocks = NULL,
    nperm = 199, complete = FALSE, maxperm = 9999,
    minperm = 5040, all.perms = NULL, make = TRUE,
    observed = FALSE)
Within(type = c("free","series","grid","none"),
       constant = FALSE, mirror = FALSE,
       ncol = NULL, nrow = NULL)Plots(strata = NULL, type = c("none","free","series","grid"),
      mirror = FALSE, ncol = NULL, nrow = NULL)
```
# Arguments

within, plots, blocks

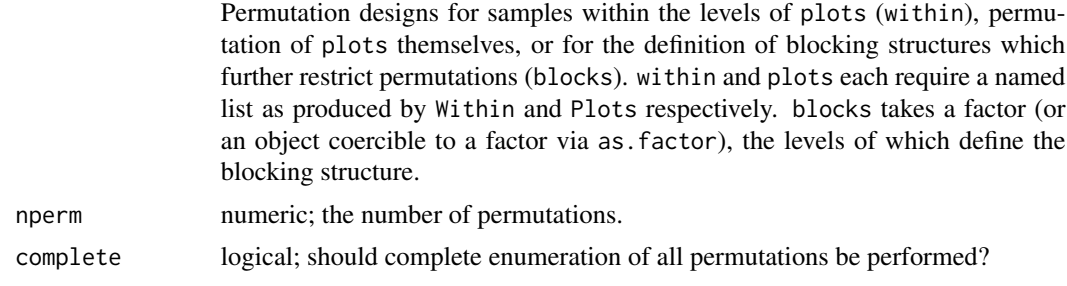

<span id="page-11-0"></span>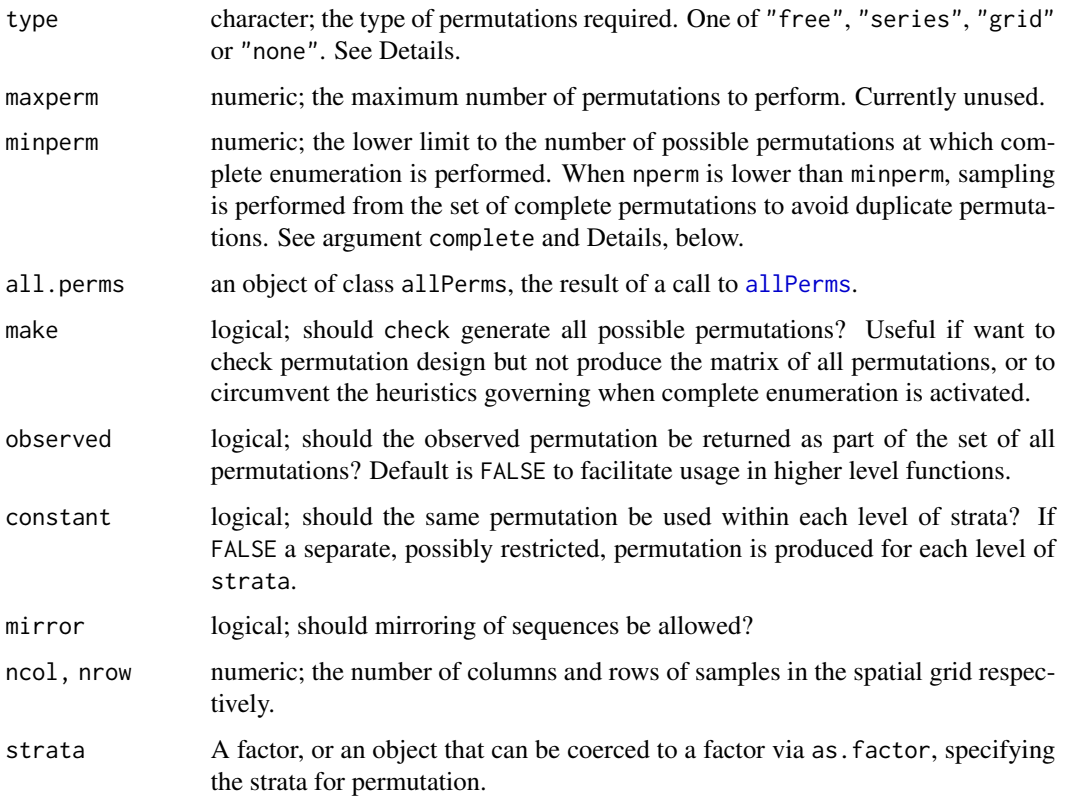

#### Details

shuffle can generate permutations for a wide range of restricted permutation schemes. A small selection of the available combinations of options is provided in the Examples section below.

Argument type controls how samples are actually permuted; "free" indicates randomization, "series" indicates permutation via cyclic shifts (suitable for evenly-spaced line transect or time series data), "grid" indicates permutation via toroidal shifts (suitable for samples on a regular grid), and "none" indicates no permutation of samples. See the package vignette (browseVignettes("permute")) for additional information on each of these types of permutation.

Argument mirror determines whether grid or series permutations can be mirrored. Consider the sequence 1,2,3,4. The relationship between consecutive observations is preserved if we reverse the sequence to 4,3,2,1. If there is no inherent direction in your experimental design, mirrored permutations can be considered part of the Null model, and as such increase the number of possible permutations. The default is to not use mirroring so you must explicitly turn this on using mirror = TRUE in how.

To permute plots rather than the observations within plots (the levels of strata), use Within(type = "none") and Plots(type = foo), where foo is how you want the plots to be permuted. However, note that the number of observations within each plot **must** be equal!

For some experiments, such as BACI designs, one might wish to use the same permutation within each plot. This is controlled by argument constant. If constant = TRUE then the same permutation will be generated for each level of strata. The default is constant = FALSE.

<span id="page-12-0"></span>jackal 13

# Value

For how a list with components for each of the possible arguments.

# Author(s)

Gavin Simpson

# References

shuffle() is modelled after the permutation schemes of Canoco 3.1 (ter Braak, 1990); see also Besag & Clifford (1989).

Besag, J. and Clifford, P. (1989) Generalized Monte Carlo significance tests. *Biometrika* 76; 633– 642.

ter Braak, C. J. F. (1990). *Update notes: CANOCO version 3.1*. Wageningen: Agricultural Mathematics Group. (UR).

# See Also

[shuffle](#page-18-1) and [shuffleSet](#page-24-1) for permuting from a design, and [check](#page-4-2), a utility function for checking permutation design described by how.

### Examples

```
## Set up factors for the Plots and Blocks
plts \leftarrow gl(4, 10) ## 4 Plots of 10 samples each
blks \leq gl(2, 20) ## 2 Blocks of 20 samples each
## permutation design
h1 \le -how(within = Within(type = "series", mirror = TRUE),plots = Plots(strata = plts, type = "series"),
          blocks = blks)## The design can be updated...
## ... remove the blocking:
update(h1, blocks = NULL)
## ... or switch the type of shuffling at a level:
#update(h1, plots = update(getPlots(h1), type = "none"))
plots2 <- update(getPlots(h1), type = "none")
update(h1, plots = plots2)
```
jackal *Mandible lengths of male and female golden jackals*

#### Description

Mandible lengths (in mm) for male and female golden jackals (*Canis aureus*) from a collection of specimens in the British Museum of Natural History, London, UK.

#### Usage

data(jackal)

# Format

A data frame with 20 observations on the following 2 variables.

Length a numeric vector

Sex a factor with levels Male Female

# Source

The data were manually transcribed from Manly (2007).

# References

Higham, C.F.W., Kijngam, A., and Manly, B.F.J. (1980) An analysis of prehistoric canid remains from Thailand. *Journal of Archaeological Science* 7:149-165.

Manly, B.F.J. (2007) *Randomization, bootstrap and Monte Carlo methods in biology. Third Edition*. Chapman \& Hall/CRC, Boca Raton.

# Examples

data(jackal) str(jackal)

## boxplot of mandible length vs sex  $plot(Length ~ Sex, data = jack)]$ 

<span id="page-13-1"></span>nobs-methods *Number of observations in a given object*

# Description

[nobs](#page-0-0) is a generic function to return the number of observations from a model. shuffle provides a few methods for other types of data object in R.

#### Usage

## S3 method for class 'numeric' nobs(object, ...) ## S3 method for class 'integer' nobs(object, ...) ## S3 method for class 'matrix'

<span id="page-13-0"></span>

# nobs-methods 15

nobs(object, ...) ## S3 method for class 'data.frame' nobs(object, ...) ## S3 method for class 'character' nobs(object, ...) ## S3 method for class 'factor' nobs(object, ...)

# Arguments

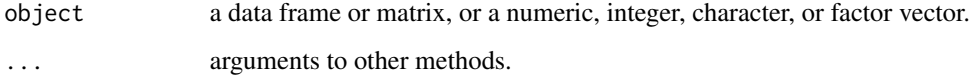

# Details

Function nobs is a simple generic function to return the number of observations in a range of R model objects. Methods are provided to work with a variety of R objects.

# Value

The (numeric) number of observations in object.

# Author(s)

Gavin Simpson

# Examples

```
set.seed(1)
## numeric vector
len <- sample(1:10, 1)
v <- as.numeric(sample(1:100, len))
len
obs < -nobs(v)isTRUE(all.equal(len, obs))
## integer
len <- sample(1L:10L, 1)
obs <- nobs(len)
```

```
isTRUE(all.equal(len, obs))
```
<span id="page-15-1"></span><span id="page-15-0"></span>

#### Description

numPerms calculates the maximum number of permutations possible under the current permutation scheme.

# Usage

numPerms(object, control = how())

# Arguments

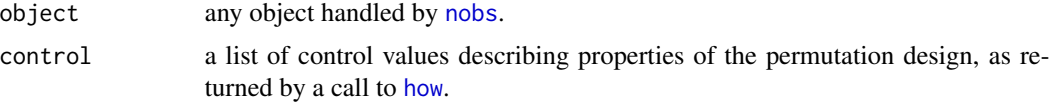

# Details

Function numPerms returns the number of permutations for the passed object and the selected permutation scheme. object can be one of a data frame, matrix, an object for which a scores method exists, or a numeric or integer vector. In the case of a numeric or integer vector, a vector of length 1 can be used and it will be expanded to a vector of length object (i.e., 1:object) before computing the number of permutations. As such, object can be the number of observations not just the object containing the observations.

# Value

The (numeric) number of possible permutations of observations in object.

#### Note

In general, mirroring "series" or "grid" designs doubles or quadruples, respectively, the number of permutations without mirroring (within levels of strata if present). This is not true in two special cases:

- 1. In "grid" designs where the number of columns is equal to 2, and
- 2. In "series" designs where the number of observations in a series is equal to 2.

For example, with 2 observations there are 2 permutations for "series" designs:

- 1. 1-2, and
- 2. 2-1.

If these two permutations were mirrored, we would have:

1. 2-1, and

#### <span id="page-16-0"></span>numPerms 17

2. 1-2.

It is immediately clear that this is the same set of permutations without mirroring (if one reorders the rows). A similar situation arises in "grid" designs where the number of columns per *grid* is equal to 2. Note that the number of rows per *grid* is not an issue here.

# Author(s)

Gavin Simpson

# See Also

[shuffle](#page-18-1) and [how](#page-10-1). Additional [nobs](#page-0-0) methods are provide, see [nobs-methods](#page-13-1).

#### Examples

```
## permutation design --- see ?how
ctrl <- how() ## defaults to freely exchangeable
## vector input
v <- 1:10
(obs < -nobs(v))numPerms(v, control = ctrl)
## integer input
len <- length(v)
(obs <- nobs(len))
numPerms(len, control = ctrl)
## new design, objects are a time series
ctrl \leftarrow \text{how}(\text{within} = \text{Within}(\text{type} = \text{"series"))numPerms(v, control = ctrl)
## number of permutations possible drastically reduced...
## ...turn on mirroring
ctrl <- how(within = Within(type = "series", mirror = TRUE))
numPerms(v, control = ctrl)
## Try blocking --- 2 groups of 5
bl \leq -\text{numPerms}(v, \text{control} = \text{how}(\text{blocks} = gl(2,5)))bl
## should be same as
p1 \leq -\text{numPerms}(v, \text{ control} = \text{how}( \text{plots} = \text{Plots}(\text{strata} = \text{gl}(2,5))))pl
stopifnot(all.equal(bl, pl))
```
# Description

Simple functions to allow abstracted replacement of components of a permutation design, for example as returned by [how](#page-10-1). In addition to performing replacement of components of the list returned by [how](#page-10-1), these replacement function also update the matched calls stored within the list to facilitate the use of [update](#page-0-0) by users.

# Usage

```
setBlocks(object) <- value
setPlots(object) <- value
setWithin(object) <- value
setStrata(object) <- value
setNperm(object) <- value
setAllperms(object) <- value
setMaxperm(object) <- value
setMinperm(object) <- value
setComplete(object) <- value
setMake(object) <- value
setObserved(object) <- value
setRow(object) <- value
setCol(object) <- value
setDim(object) <- value
setType(object) <- value
setMirror(object) <- value
setConstant(object) <- value
```
# Arguments

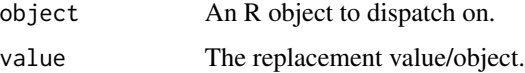

# Details

These are replacement functions for working with permutation design objects created by [how](#page-10-1). They should be used in preference to directly updating the permutation design in case the internal structure of object changes as **permute** is developed and because the matched call also needs to be [update](#page-0-0)d to facilitate use of update on the [how](#page-10-1) object.

# Value

These replacement functions return object suitably modified.

# <span id="page-18-0"></span>shuffle that the state of the state of the state of the state of the state of the state of the state of the state of the state of the state of the state of the state of the state of the state of the state of the state of t

# Note

setStrata<- has methods for objects of class "how" and "Plots". The former sets the blocks component of the [how](#page-10-1) object, whilst the latter sets the strata component of the [Plots](#page-10-2) object.

setDim<-, setRow<-, and setCol<- cannot be used on an object of class "how". Instead, extract the Plots or Within components with [getPlots](#page-7-1) or [getWithin](#page-7-1) and alter those components, then use the resulting object to replace the plots or within components using setPlots or setWithin.

# Author(s)

Gavin Simpson

# See Also

[check](#page-4-2), a utility function for checking permutation scheme described by [how](#page-10-1). Comparable extractor functions are also available; see [get-methods](#page-7-2).

# Examples

```
## extract components from a "how" object
hh \le how()
getNperm(hh)
setNperm(hh) <- 999
getNperm(hh)
```
<span id="page-18-1"></span>

#### shuffle *Unrestricted and restricted permutations*

# Description

Unrestricted and restricted permutation designs for time series, line transects, spatial grids and blocking factors.

#### Usage

```
shuffle(n, control = how())
```
permute(i, n, control)

#### Arguments

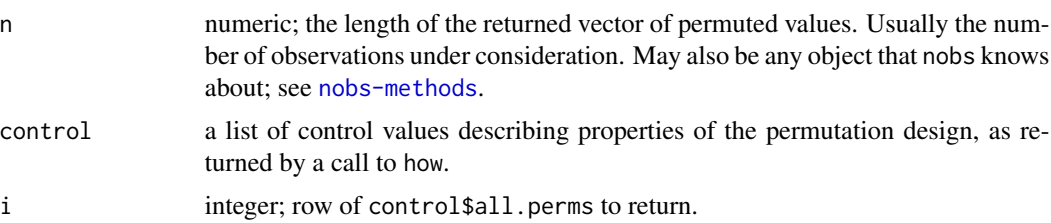

# Details

shuffle can generate permutations for a wide range of restricted permutation schemes. A small selection of the available combinations of options is provided in the Examples section below.

permute is a higher level utility function for use in a loop within a function implementing a permutation test. The main purpose of permute is to return the correct permutation in each iteration of the loop, either a random permutation from the current design or the next permutation from control\$all.perms if it is not NULL and control\$complete is TRUE.

# Value

For shuffle a vector of length n containing a permutation of the observations  $1, \ldots$ , n using the permutation scheme described by argument control.

For permute the ith permutation from the set of all permutations, or a random permutation from the design.

#### Author(s)

Gavin Simpson

# References

shuffle() is modelled after the permutation schemes of Canoco 3.1 (ter Braak, 1990); see also Besag & Clifford (1989).

Besag, J. and Clifford, P. (1989) Generalized Monte Carlo significance tests. *Biometrika* 76; 633– 642.

ter Braak, C. J. F. (1990). *Update notes: CANOCO version 3.1*. Wageningen: Agricultural Mathematics Group. (UR).

# See Also

[check](#page-4-2), a utility function for checking permutation scheme described by [how](#page-10-1).

# Examples

```
set.seed(1234)
```
## unrestricted permutations shuffle(20)

```
## observations represent a time series of line transect
CTRL \leq -\hbox{how}(within = Within(type = "series"))
```

```
shuffle(20, control = CTRL)
```

```
## observations represent a time series of line transect
## but with mirroring allowed
CTRL <- how(within = Within(type = "series", mirror = TRUE))
shuffle(20, control = CTRL)
```
<span id="page-19-0"></span>

```
## observations represent a spatial grid, 5rx4c
nr < - 5nc < -4CTRL \leq how(within = Within(type = "grid", ncol = nc, nrow = nr))
perms <- shuffle(20, control = CTRL)
## view the permutation as a grid
matrix(maxrix(1:20, nrow = nr, ncol = nc)[perms],ncol = nc, nrow = nr)
## random permutations in presence of strata
plots \leq Plots(strata = gl(4, 5))
CTRL <- how(plots = plots, within = Within(type = "free"))
shuffle(20, CTRL)
## as above but same random permutation within strata
CTRL \leq how(plots = plots, within = Within(type = "free",
            constant = TRUE))
shuffle(20, CTRL)
## time series within each level of block
CTRL \leq -\text{how(plots = plots, within = Within(type = "series"))shuffle(20, CTRL)
## as above, but with same permutation for each level
CTRL \leq how(plots = plots, within = Within(type = "series",
            constant = TRUE))
shuffle(20, CTRL)
## spatial grids within each level of block, 4 x (5r x 5c)
nr < - 5nc < -5nb <- 4 ## number of blocks
plots <- Plots(gl(nb, 25))
CTRL \leq -how(plots = plots,within = Within(type = "grid", ncol = nc, nrow = nr))
shuffle(100, CTRL)
## as above, but with same permutation for each level
CTRL <- how(plots = plots,
            within = Within(type = "grid", ncol = nc, nrow = nr,
                            constant = TRUE))
shuffle(100, CTRL)
## permuting levels of plots instead of observations
CTRL \leq how(plots = Plots(gl(4, 5), type = "free"),
            within = Within(type = "none"))
shuffle(20, CTRL)
## permuting levels of plots instead of observations
## but plots represent a time series
CTRL \leq how(plots = Plots(gl(4, 5), type = "series"),
            within = Within(type = "none")shuffle(20, CTRL)
## permuting levels of plots but plots represent a time series
## free permutation within plots
CTRL \leq how(plots = Plots(gl(4, 5), type = "series"),
```

```
within = Within(type = "free"))
shuffle(20, CTRL)
## permuting within blocks
grp \leq-gl(2, 10) # 2 groups of 10 samples each
CTRL <- how(blocks = grp)
shuffle(length(grp), control = CTRL)
## Simple function using permute() to assess significance
## of a t.test
pt.test <- function(x, group, control) {
    ## function to calculate t
    t.statistic \leq function(x, y) {
        m \leftarrow length(x)
        n <- length(y)
        ## means and variances, but for speed
        xbar < - mean(x)ybar < - mean(y)xvar \leftarrow var(x)yvar \leftarrow var(y)pooled <- sqrt(((m-1)*xvar + (n-1)*yvar) / (m+n-2))
        (xbar - ybar) / (pooled * sqrt(1/m + 1/n))}
    ## check the control object
    #control <- check(x, control)$control ## FIXME
    ## number of observations
    Nobs \leq nobs(x)## group names
    lev <- names(table(group))
    ## vector to hold results, +1 because of observed t
    t.permu <- numeric(length = control$nperm) + 1
    ## calculate observed t
    t.permu[1] <- t.statistic(x[group == lev[1]], x[group == lev[2]])
    ## generate randomisation distribution of t
    for(i in seq_along(t.permu)) {
        ## return a permutation
        want <- permute(i, Nobs, control)
        ## calculate permuted t
        t.permu[i+1] <- t.statistic(x[want][group == lev[1]],
                                     x[want][group == lev[2]]}
    ## pval from permutation test
    pval <- sum(abs(t.permu) >= abs(t.permu[1])) / (control$nperm + 1)
    ## return value
    return(list(t.stat = t.permu[1], pval = pval))
}
## generate some data with slightly different means
set.seed(1234)
gr1 < -rnorm(20, mean = 9)gr2 < -rnorm(20, mean = 10)dat <- c(gr1, gr2)
## grouping variable
```
# <span id="page-22-0"></span>shuffle-utils 23

```
grp \leftarrow gl(2, 20, labels = paste("Group", 1:2))## create the permutation design
control \leq how(nperm = 999, within = Within(type = "free"))
## perform permutation t test
perm.val <- pt.test(dat, grp, control)
perm.val
## compare perm.val with the p-value from t.test()
t.test(dat \sim grp, var.equal = TRUE)
```
shuffle-utils *Utility functions for unrestricted and restricted permutations*

# Description

Unrestricted and restricted permutations for time series, line transects, spatial grids and blocking factors.

# Usage

```
shuffleFree(x, size)
shuffleSeries(x, mirror = FALSE, start = NULL, flip = NULL)shuffleGrid(nrow, ncol, mirror = FALSE, start.row = NULL,
            start.col = NULL, flip = NULL)
shuffleStrata(strata, type, mirror = FALSE, start = NULL, flip = NULL,
              nrow, ncol, start.row = NULL, start.col = NULL)
```
# Arguments

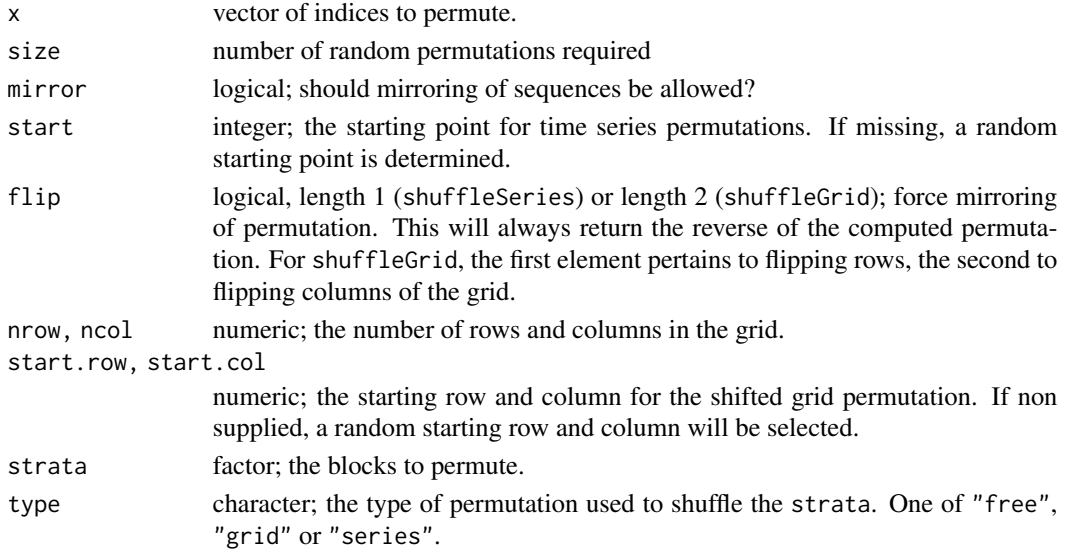

# Details

These are developer-level functions for generating permuted indexes from one of several restricted and unrestricted designs.

shuffleFree is a wrapper to code underlying [sample](#page-0-0), but without the extra over head of sanity checks. It is defined as sample.int $(x, size, replace = FALSE)$ . You must arrange for the correct values to be supplied, where x is a vector of indices to sample from, and size is the number of indices to sample. Sampling is done without replacement and without regard to prior probabilities. Argument size is allowed so that one can draw a single observation at random from the indices x. In general use, size would be set equal to length $\{x\}$ .

# Value

A integer vector of permuted indices.

# Author(s)

Gavin Simpson

# See Also

[check](#page-4-2), a utility function for checking permutation scheme described by [how](#page-10-1). [shuffle](#page-18-1) as a useroriented wrapper to these functions.

# Examples

```
set.seed(3)
## draw 1 value at random from the set 1:10
shuffleFree(1:10, 1)
## permute the series 1:10
x \le -1:10shuffleSeries(x) \qquad ## with random starting point
shuffleSeries(x, start = 5L) ## known starting point
shuffleSeries(x, flip = TRUE) ## random start, forced mirror
shuffleSeries(x, mirror = TRUE) ## random start, possibly mirror
## permute a grid of size 3x3
shuffleGrid(3, 3) ## random starting row/col
shuffleGrid(3, 3, start.row = 2,
           start.col = 3) ## with known row/col
shuffleGrid(3, 3, flip = rep(TRUE, 2)) ## random start, forced mirror
```
<span id="page-23-0"></span>

<span id="page-24-1"></span><span id="page-24-0"></span>

# Description

shuffleSet returns a set of nset permutations from the specified design. The main purpose of the function is to circumvent the overhead of repeatedly calling [shuffle](#page-18-1) to generate a set of permutations.

#### Usage

```
shuffleSet(n, nset, control = how(), check = TRUE, quietly = FALSE)
```

```
## S3 method for class 'permutationMatrix'
as.matrix(x, \ldots)
```
# Arguments

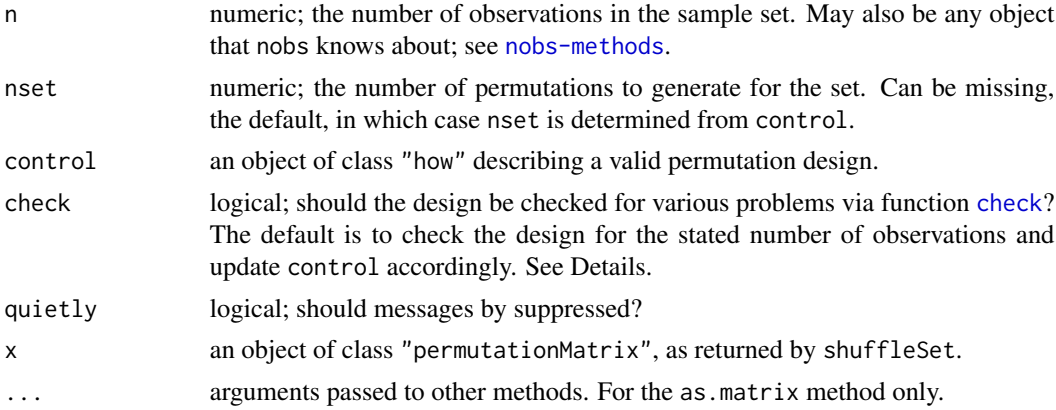

# Details

shuffleSet is designed to generate a set of nset permutation indices over which a function can iterate as part of a permutation test. It is only slightly more efficient than calling [shuffle](#page-18-1) nset times, but it is far more practical than the simpler function because a set of permutations can be worked on by applying a function to the rows of the returned object. This simplifies the function applied, and facilitates the use of parallel processing functions, thus enabling a larger number of permutations to be evaluated in reasonable time.

By default, shuffleSet will check the permutations design following a few simple heuristics. See [check](#page-4-2) for details of these. Whether some of the heuristics are activiated or not can be controlled via [how](#page-10-1), essentialy via its argument minperm. In particular, if there are fewer than minperm permutations, shuffleSet will generate and return all possible permutations, which may differ from the number requested via argument nset.

The check argument to shuffleSet controls whether checking is performed in the permutation design. If you set check = FALSE then exactly nset permutations will be returned. However, do be <span id="page-25-0"></span>aware that there is no guarantee that the set of permutations returned will be unique, especially so for designs and data sets where there are few possible permutations relative to the number requested.

The as.matrix method sets the control and seed attributes to NULL and removes the "permutationMatrix" class, resulting in a standard matrix object.

### Value

Returns a matrix of permutations, where each row is a separate permutation. As such, the returned matrix has nset rows and n columns.

# Author(s)

Gavin L. Simpson

# References

shuffleSet() is modelled after the permutation schemes of Canoco 3.1 (ter Braak, 1990); see also Besag & Clifford (1989).

Besag, J. and Clifford, P. (1989) Generalized Monte Carlo significance tests. *Biometrika* 76; 633– 642.

ter Braak, C. J. F. (1990). *Update notes: CANOCO version 3.1*. Wageningen: Agricultural Mathematics Group. (UR).

# See Also

See [shuffle](#page-18-1) for generating a single permutation, and [how](#page-10-1) for setting up permutation designs.

# Examples

```
set.seed(1)
## simple random permutations, 5 permutations in set
shuffleSet(n = 10, nset = 5)
## series random permutations, 5 permutations in set
shuffleSet(10, 5, how(within = Within(type = "series")))
## series random permutations, 10 permutations in set,
## with possible mirroring
CTRL \leq -how(within = Within(type = "series", mirror = TRUE))shuffleSet(10, 10, CTRL)
## Permuting strata
## 4 groups of 5 observations
CTRL < - \hbox{how}(within = Within(type = "none"),plots = Plots(strata = gl(4,5), type = "free")shuffleSet(20, 10, control = CTRL)
## 10 random permutations in presence of Plot-level strata
plotStrata <- Plots(strata = gl(4,5))
```
#### shuffleSet 27

```
CTRL <- how(plots = plotStrata,
           within = Within(type = "free"))
numPerms(20, control = CTRL)
shuffleSet(20, 10, control = CTRL)
## as above but same random permutation within Plot-level strata
CTRL <- how(plots = plotStrata,
           within = Within(type = "free", constant = TRUE))
numPerms(20, control = CTRL)
shuffleSet(20, 10, CTRL) ## check this.
## time series within each level of Plot strata
CTRL <- how(plots = plotStrata,
            within = Within(type = "series"))
shuffleSet(20, 10, CTRL)
## as above, but with same permutation for each Plot-level stratum
CTRL <- how(plots = plotStrata,
            within = Within(type = "series", constant = TRUE))
shuffleSet(20, 10, CTRL)
```
# <span id="page-27-0"></span>**Index**

∗ datasets jackal, [13](#page-12-0) ∗ design check, [5](#page-4-0) shuffle, [19](#page-18-0) shuffle-utils, [23](#page-22-0) shuffleSet, [25](#page-24-0) ∗ htest shuffle, [19](#page-18-0) shuffle-utils, [23](#page-22-0) shuffleSet, [25](#page-24-0) ∗ methods check, [5](#page-4-0) get-methods, [8](#page-7-0) set-methods, [18](#page-17-0) ∗ utilities check, [5](#page-4-0) ∗ utils get-methods, [8](#page-7-0) how, [11](#page-10-0) set-methods, [18](#page-17-0) allFree *(*allUtils*)*, [4](#page-3-0) allGrid *(*allUtils*)*, [4](#page-3-0) allPerms, [2,](#page-1-0) *[4,](#page-3-0) [5](#page-4-0)*, *[12](#page-11-0)* allSeries *(*allUtils*)*, [4](#page-3-0) allStrata *(*allUtils*)*, [4](#page-3-0) allUtils, [4](#page-3-0) as.allPerms *(*allPerms*)*, [2](#page-1-0) as.matrix, *[2](#page-1-0)* as.matrix.allPerms *(*allPerms*)*, [2](#page-1-0) as.matrix.permutationMatrix *(*shuffleSet*)*, [25](#page-24-0)

```
Blocks (how), 11
```
check, [5,](#page-4-0) *[11](#page-10-0)*, *[13](#page-12-0)*, *[19,](#page-18-0) [20](#page-19-0)*, *[24,](#page-23-0) [25](#page-24-0)*

get-methods, [8](#page-7-0) getAllperms *(*get-methods*)*, [8](#page-7-0) getBlocks *(*get-methods*)*, [8](#page-7-0) getCol *(*get-methods*)*, [8](#page-7-0) getComplete *(*get-methods*)*, [8](#page-7-0) getConstant *(*get-methods*)*, [8](#page-7-0) getControl *(*get-methods*)*, [8](#page-7-0) getDim *(*get-methods*)*, [8](#page-7-0) getHow *(*get-methods*)*, [8](#page-7-0) getMake *(*get-methods*)*, [8](#page-7-0) getMaxperm *(*get-methods*)*, [8](#page-7-0) getMinperm *(*get-methods*)*, [8](#page-7-0) getMirror *(*get-methods*)*, [8](#page-7-0) getNperm *(*get-methods*)*, [8](#page-7-0) getObserved *(*get-methods*)*, [8](#page-7-0) getPlots, *[19](#page-18-0)* getPlots *(*get-methods*)*, [8](#page-7-0) getRow *(*get-methods*)*, [8](#page-7-0) getStrata *(*get-methods*)*, [8](#page-7-0) getType *(*get-methods*)*, [8](#page-7-0) getWithin, *[19](#page-18-0)* getWithin *(*get-methods*)*, [8](#page-7-0)

how, *[2](#page-1-0)*, *[4–](#page-3-0)[6](#page-5-0)*, *[8](#page-7-0)*, *[10,](#page-9-0) [11](#page-10-0)*, [11,](#page-10-0) *[16](#page-15-0)[–20](#page-19-0)*, *[24](#page-23-0)[–26](#page-25-0)*

jackal, [13](#page-12-0)

nobs, *[14](#page-13-0)*, *[16,](#page-15-0) [17](#page-16-0)* nobs-methods, [14](#page-13-0) nobs.character *(*nobs-methods*)*, [14](#page-13-0) nobs.data.frame *(*nobs-methods*)*, [14](#page-13-0) nobs.factor *(*nobs-methods*)*, [14](#page-13-0) nobs.integer *(*nobs-methods*)*, [14](#page-13-0) nobs.matrix *(*nobs-methods*)*, [14](#page-13-0) nobs.numeric *(*nobs-methods*)*, [14](#page-13-0) numPerms, *[5](#page-4-0)*, [16](#page-15-0)

```
permute (shuffle), 19
Plots, 19
Plots (how), 11
print, 3
print.allPerms (allPerms), 2
```
# INDEX 29

```
print.check
(check
)
,
5
print.how
(how
)
, 11
print.summary.allPerms
(allPerms
)
,
2
print.summary.check
(check
)
,
5
sample
, 24
18
setAllperms<-
(set-methods
)
, 18
setBlocks<-
(set-methods
)
, 18
18
setComplete<-
(set-methods
)
, 18
setConstant<-
(set-methods
)
, 18
setDim<-
(set-methods
)
, 18
setMake<-
(set-methods
)
, 18
18
18
setMirror<-
(set-methods
)
, 18
18
18
setPlots<-
(set-methods
)
, 18
setRow<-
(set-methods
)
, 18
setStrata<-
(set-methods
)
, 18
setType<-
(set-methods
)
, 18
18
shuffle
,
5
,
6
, 13
, 17
, 19
, 24
–26
shuffle-utils
, 23
shuffleFree
(shuffle-utils
)
, 23
shuffleGrid
(shuffle-utils
)
, 23
shuffleSeries
(shuffle-utils
)
, 23
shuffleSet
, 13
, 25
shuffleStrata
(shuffle-utils
)
, 23
summary
,
3
summary.allPerms
(allPerms
)
,
2
summary.check
,
5
summary.check
(check
)
,
5
```
# update , *[18](#page-17-0)*

Within *(*how *)* , [11](#page-10-0)